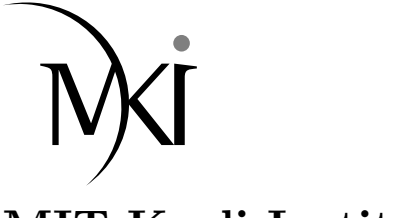

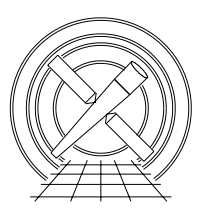

MIT Kavli Institute Chandra X-Ray Center

## MEMORANDUM

April 4, 2006

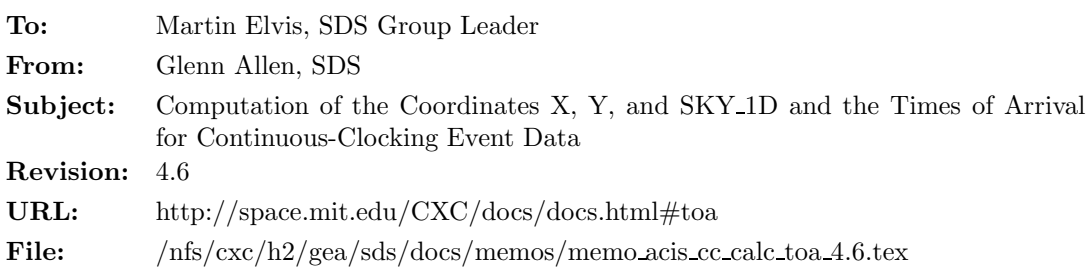

The event times in ACIS Level 0 continuous-clocking (CC) event-data files are associated with the times events are read, not the times of arrival of the particles that deposit charge in the detector. Therefore, analyses of the event times to search for evidence of pulsations may be complicated by the time it takes to move change from the nominal aim point to the location of the read-out electronics, the motion of the source on the detector as the telescope dither, the motion of the SIM relative to the telescope, and the use of the gratings. Analyses of the sky coordinates of continuous-clocking mode event data can be difficult if the effects of dither are not removed and if the source events are arbitrarily assumed to have CHIPY values of 512. To make it easier for users to analyze continuous-clocking mode data, acis process events (1) computes the times of arrival of events for a given source location, (2) removes the effects of dither and the SIM motion from the coordinates X and Y,  $(3)$  has the one-dimension image of the coordinates X and Y pass through the location associated with RA TARG and DEC TARG, and (4) computes the coordinate SKY 1D (described below).

## 1 acis process events

The tool acis process events can create columns called TIME RO and SKY 1D for continuous-clocking event data. The contents of the column TIME RO correspond to the times events are read (i.e. are the same as the values of TIME in Level 0 event files). The contents of the column TIME are the estimated times of arrival of events assuming the events are from a source whose celestial coordinates are given by RA TARG and DEC TARG. Since it is not possible to discriminate between events associated with the source and background events, all events are handled in the same manner. The coordinate SKY 1D represents the distance of an event from the location of the source (in arcseconds) in the direction perpendicular to the readout direction.

## Additional Parameters

1. calc cc times,b,h,"yes",,,"Estimate the times of arrival for a CC-mode observation?"

### Input

- 1. An ACIS continuous-clocking event-data file that includes the columns TIME, CCD ID, and CHIPX (or CCDX).
- 2. The associated aspect solution file.
- 3. The right ascension (RA TARG) and declination (DEC TARG) of the observed source in J2000.0 coordinates.

### Output

- 1. An ACIS event-data file that includes the columns TIME RO (if specified as part of the parameter eventdef) and SKY 1D.
- 2. If the value of the parameter calc cc times is "yes," the header of the output file should contain the keyword HDUCLAS3 = 'CC CORRECTED' to confirm that the values in the column TIME are the estimated times of arrival instead of the read-out times. Otherwise, this keyword is excluded from the output file.

#### Processing

- 1. Check for input errors: Verify that the input event files are continuous-clocking mode data files and contain columns named TIME (or TIME RO), CCD ID, and CCDX (or CHIPX). Verify that the keywords RA NOM, DEC NOM, RA TARG and DEC TARG exist. Verify that the input aspect solution file(s) exist.
- 2. Read the values of the keywords RA NOM, DEC NOM, RA TARG, DEC TARG and HDUCLAS3 (if it exists) from the header in the event-data file.
- 3. For event i, read the values of TIME<sub>i</sub>, TIME<sub>RO</sub><sub>i</sub> (if it exists), CCD<sub>IDi</sub>, CCDX<sub>i</sub> (or CHIPX<sub>i</sub>), and CCDY<sub>i</sub> (or CHIPY<sub>i</sub>). If the columns CHIPX and CHIPY do not exist, compute the values of CHIPX<sub>i</sub> and  $\text{CHIPY}_i$ .
- 4. If the value of the parameter calc cc times is "yes," the keyword HDUCLAS3 is "CC CORRECTED" and the column TIME RO does not exist in the input file, set TIME  $RO_i = TIME_i$ . See table 1 for a list of how to handle the other possible cases.
- 5. If the parameter calc cc times is "yes" or the parameter stop is "sky," estimate the time of arrival  $t_i$ of event *i*. This estimate is only used to compute the value  $\text{CHIPY}_{\text{TARG}_i}$  (see step 7). It is not used to compute the time of arrival  $TIME_i$ . If event i is the first event in the input event-data file,

$$
t_1 = \text{TIME\_RO}_1 - (512 + 1028) \times \Delta t,\tag{1}
$$

where TIME\_RO<sub>1</sub> is the read-out time of the first event and  $\Delta t$  is the row-to-row read-out time (e.g. 2.85 ms). For all subsequent events,

$$
t_i = \text{TIME\_RO}_i - (\text{CHIPY}_{\text{TARG}_{i-1}} + 1028) \times \Delta t,\tag{2}
$$

where TIME<sub>ROi</sub> is the read-out time of the i<sup>th</sup> event and CHIPY<sub>TARG<sub>i-1</sub></sub> is the CHIPY coordinate associated with RA TARG and DEC TARG at  $t_{i-1}$  (see step 7).

- 6. If the parameter calc cc times is "yes" or the parameter stop is "sky," find the appropriate values of  $RA_i$ , DEC<sub>i</sub>, and ROLL<sub>i</sub> associated with  $t_i$  in the aspect solution file(s).
- 7. If the parameter calc\_cc\_times is "yes" or the parameter stop is "sky," use the values of  $RA_i$ ,  $DEC_i$ ,  $\text{ROL}_i$  RA\_TARG, DEC\_TARG, RA\_NOM and DEC\_NOM to compute the value of  $\text{CHIPY}_{\text{TARG}_i}$ , the CHIPY coordinate associated with RA TARG and DEC TARG at time  $t_i$ . The value of CHIPY<sub>TARG<sub>i</sub></sub> is used to compute the values of  $\text{TIME}_i, X_i, Y_i$  and  $\text{SKY\_1D}_i$ .

Table 1. Possible cases

|                          | infile           |                            |               | outfile       |                                   |                            |
|--------------------------|------------------|----------------------------|---------------|---------------|-----------------------------------|----------------------------|
| Parameter                | Keyword          | $\overline{\text{Column}}$ | Column        | Keyword       | Column                            | $\overline{\text{Column}}$ |
| calc_cc_times            | HDUCLAS3         | TIME                       | TIME RO       | HDUCLAS3      | <b>TIME</b>                       | TIME RO*                   |
| $\mathrm{ves}^{\dagger}$ | Not CC_CORRECTED | Exists                     | Doesn't exist | CC_CORRECTED  | Input TIMEs $+$<br>Adjustments    | Input TIMEs                |
| yes                      | Not CC_CORRECTED | Exists                     | Exists        | CC_CORRECTED  | Input TIME $ROS +$<br>Adjustments | Input TIME ROs             |
| $yes^{\dagger}$          | CC CORRECTED     | Exists                     | Doesn't exist | CC_CORRECTED  | Input TIMEs                       | Zeroes                     |
| $\mathrm{ves}^\dagger$   | CC_CORRECTED     | Exists                     | Exists        | CC_CORRECTED  | Input TIME $ROS +$<br>Adjustments | Input TIME ROs             |
| no                       | Not CC_CORRECTED | Exists                     | Doesn't exist | Doesn't exist | Input TIMEs                       | <b>Zeroes</b>              |
| $\mathbf{n}$             | Not CC_CORRECTED | Exists                     | Exists        | Doesn't exist | Input TIMEs                       | Input TIME ROs             |
| $\mathbf{n}$             | CC_CORRECTED     | Exists                     | Doesn't exist | CC_CORRECTED  | Input TIMEs                       | <b>Zeroes</b>              |
| no                       | CC_CORRECTED     | Exists                     | Exists        | CC_CORRECTED  | Input TIMEs                       | Input TIME ROs             |

<sup>†</sup> If the parameter acaofffile=NONE or the file(s) specified by acaofffile do not exist, then produce a warning message and reset the parameter calc cc times from "yes" to "no."

∗ If the column is specified as part of the output using the parameter "eventdef."

8. If the parameter calc cc times is "yes," compute the time of arrival of event i:

TIME<sub>i</sub> = TIME<sub>ROi</sub> – (CHIPY<sub>TARGi</sub> + 1028) ×  $\Delta t$ .

Note that the contents of the column TIME contain the estimated times of arrival instead of the read-out times. The column TIME RO contains the read-out times.

- 9. If the parameter stop is "sky," compute the values of  $X_i$  and  $Y_i$  using the values of TIME<sub>i</sub>, CCD<sub>-ID<sub>i</sub>,</sub> CHIPX<sub>i</sub> and CHIPY<sub>TARG<sub>i</sub> (not CHIPY<sub>i</sub>). The resulting sky coordinates are free of the effects of dither</sub> and the motion of the SIM. The sky image is a thin line (only a few pixels wide) that passes through RA TARG and DEC TARG.
- 10. If the parameter stop is "sky," compute the value of SKY 1D.
- 11. Repeat steps 3 through 10 for each event in the input event-data file.
- 12. Write the results to the output event-data file. Include the column TIME RO and the keyword HDUCLAS3, if appropriate (see table 1).

# 2 Acknowledgements

The development of the algorithms to compute the sky positions and times of arrival of the events relied heavily on the assistance of Ian Evans, Peter Ford, Kenny Glotfelty, David Huenemoerder, Jonathan McDowell, Herman Marshall, Joe Masters, Arnold Rots, Divas Sanwal, and Allyn Tennant. Jonathan McDowell produced much of the code to compute the sky positions of the events and Herman Marshall and Allyn Tennant provided a great deal of help with the algorithm to compute the times of arrival.